## Microsoft office 2013 for the house quick start guides

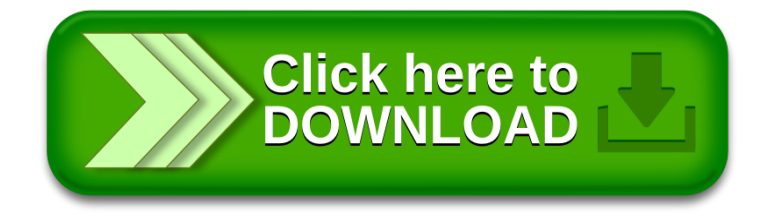